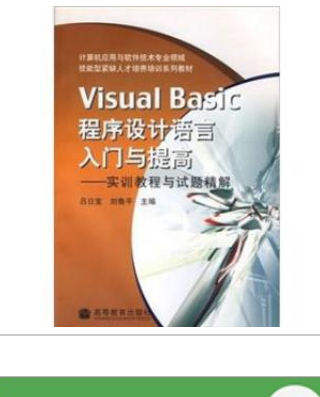

**DOWNLOAD** 

占

## Introduction to Visual Basic programming language with the improvement - training tutorials and Shitijingjie (computer applications and software technology expertise shortage of skilled personnel to develop training materials series)

By LV RI BAO // LIU LU PING

paperback. Book Condition: New. Ship out in 2 business day, And Fast shipping, Free Tracking number will be provided after the shipment.Pages Number: 192 Publisher: Higher Education Pub. Date :2008-01-01 version 1. Contents: The first part of the training tutorial training 1Visual Basic Training 2 programming environment used within the command button Training 3 Training 4 order structure function structure of training and selection of a single weight cycle training 6While 5For Do singlet cycle training and data input and output training 7 8 9 training text and graphics controls and list box selection control training 10 combo boxes. frames. scroll bars and training methods and the timer 11 graphics menu multiple cycle training 12 Training 14 Training 13 debugger onedimensional array of two-dimensional array Training 16 Training 15 Training 17 process control array of training over 18 Forms Programming Training 19 keyboard and mouse events dialog Training Training 20 22 21 data files database access technology training Shitijingjie a second part. fill-in data structures 1.2 1.1 1.3 database software engineering program design 1.5VB 1.4 programming language Second. the choice of data structure 2.2 2.1 2.3 database 2.4VB software engineering programming language Third. choose the program structure transfer questions 3.1...

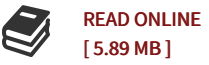

## Reviews

This pdf is wonderful. It is definitely simplified but excitement from the 50 percent in the ebook. You wont sense monotony at at any time of your time (that's what catalogues are for relating to should you request me). -- Jaqueline Kerluke

<sup>I</sup> just started looking at this pdf. It can be rally fascinating throgh studying period of time. Its been printed in an extremely basic way and is particularly only following i finished reading through this publication where in fact altered me, change the way i really believe. -- Mr. Stephan McKenzie

DMCA [Notice](http://www.dailydocs.site/dmca.html) | [Terms](http://www.dailydocs.site/terms.html)